## Mr 2000 Build239a

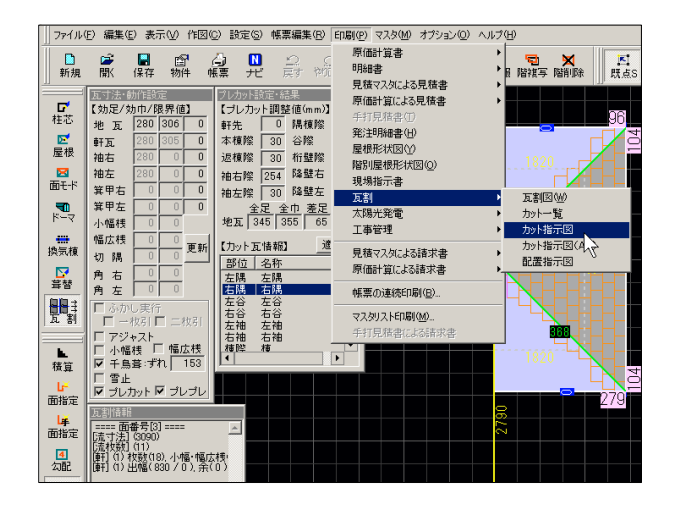

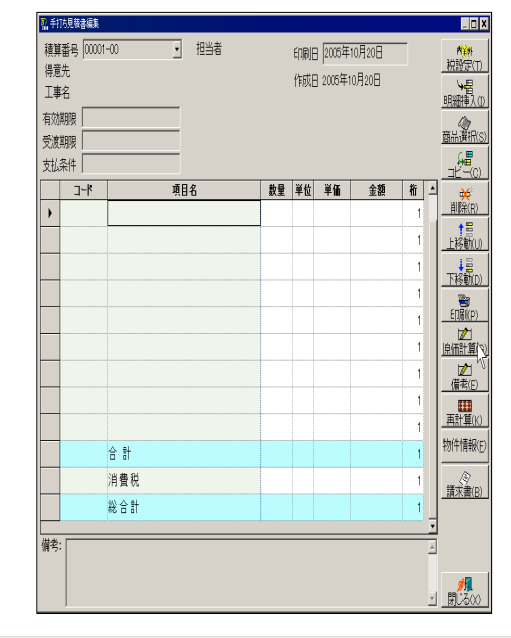

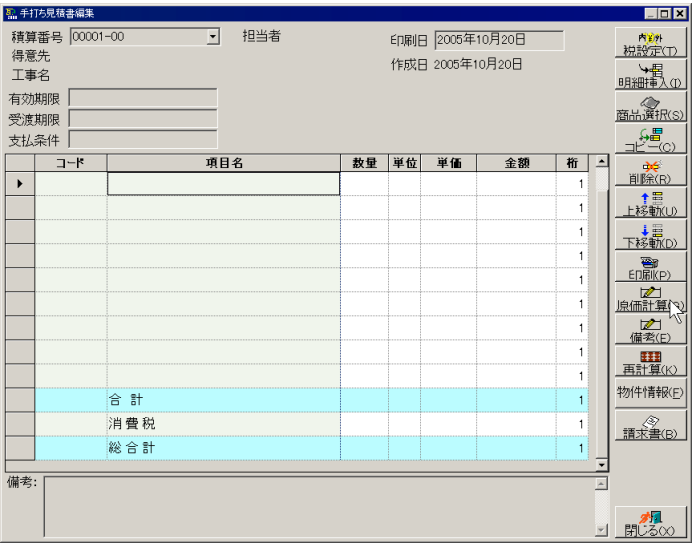

TEL<sub></sub>  $FAX$  1. 事前設定

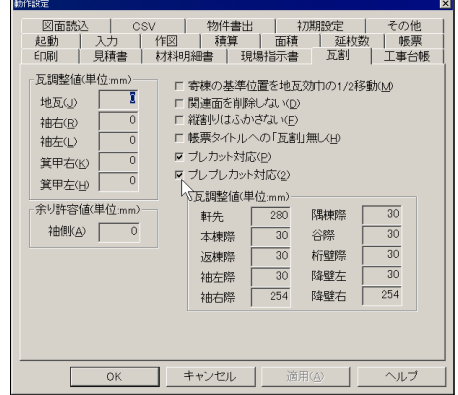

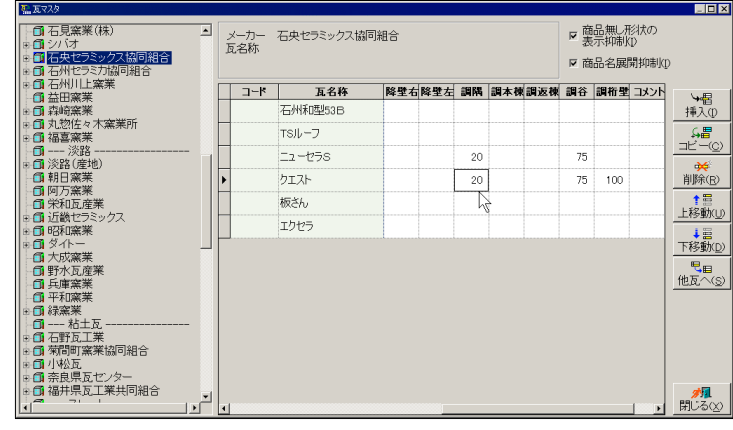

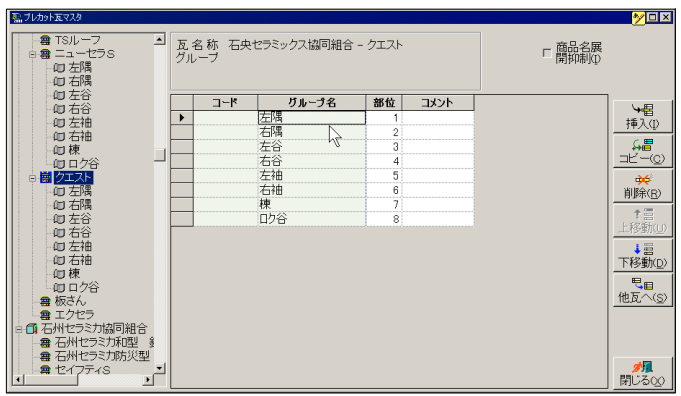

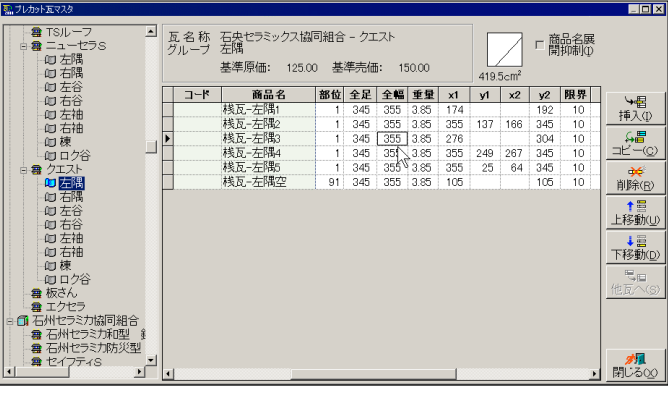

 $(mm)$ 

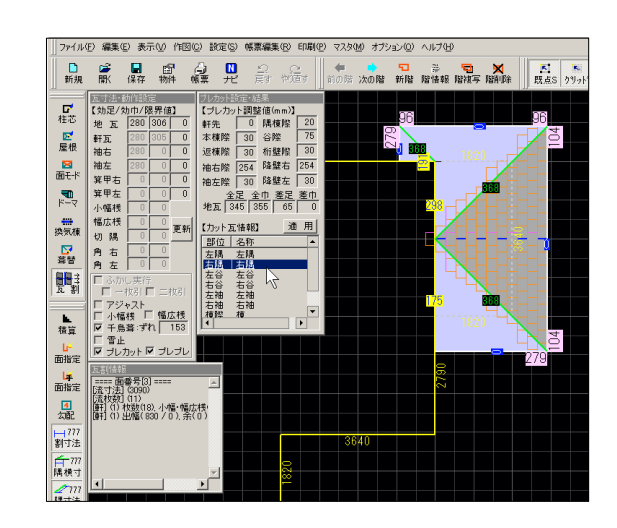

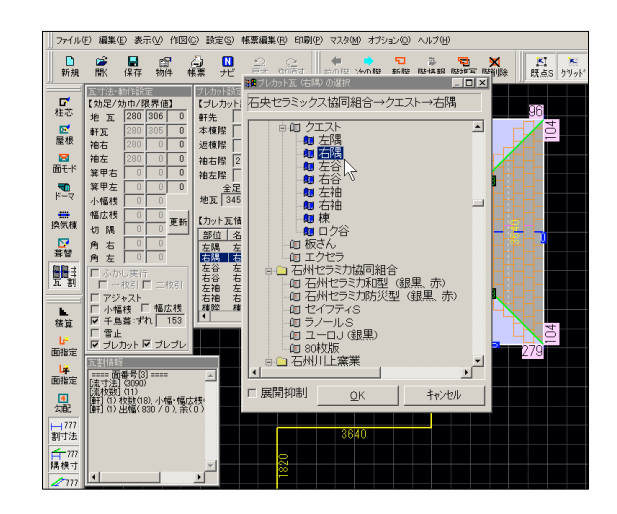

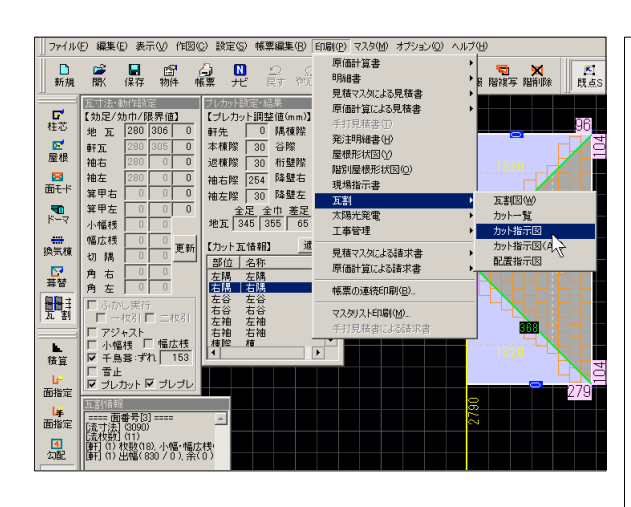

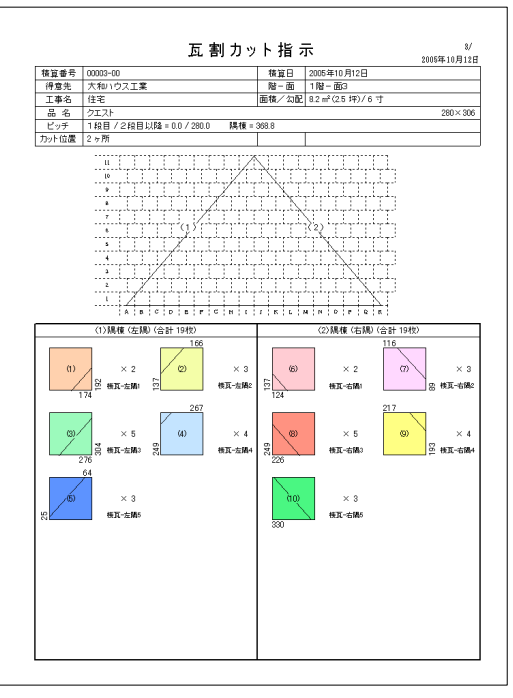

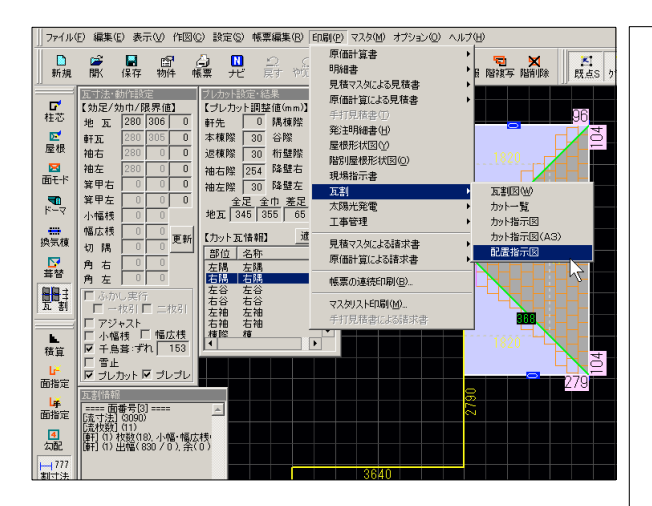

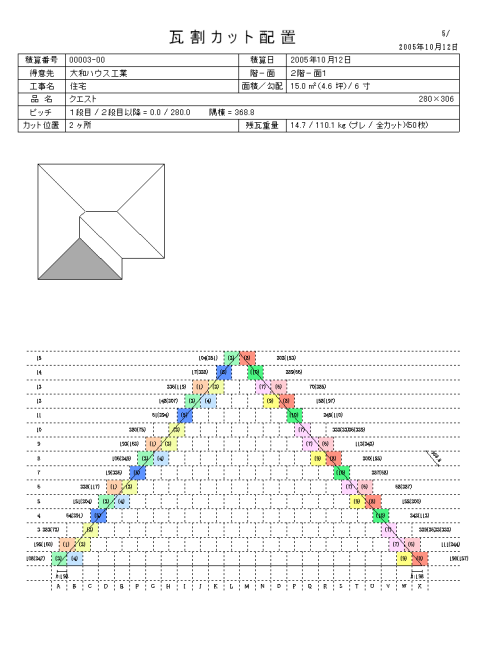

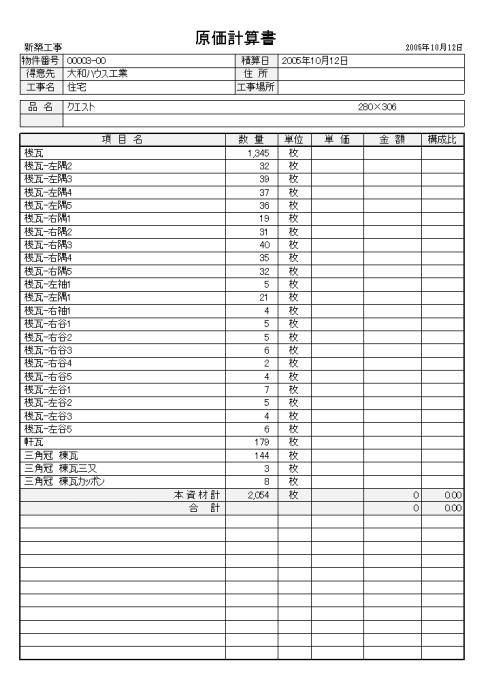

カット残材**[]**

 $kg$ 

カット枚数**[]**

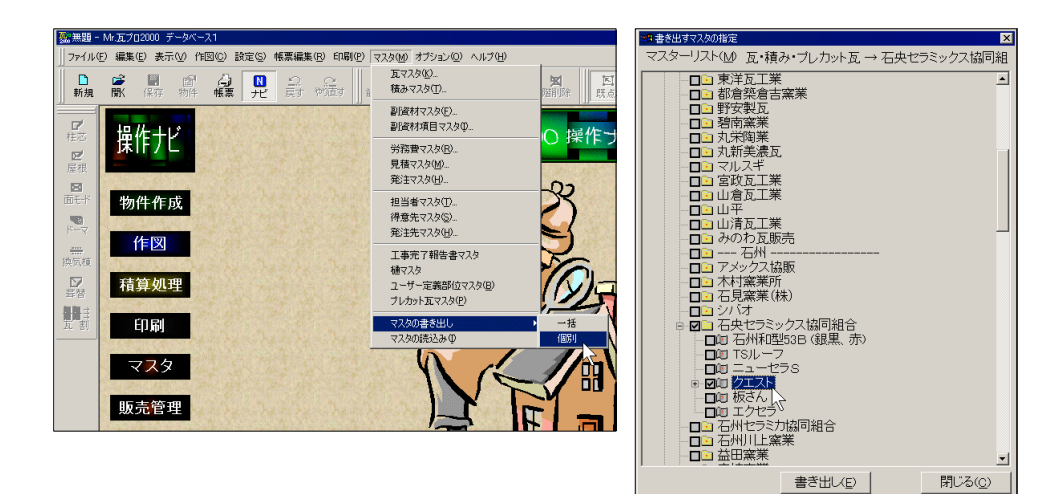

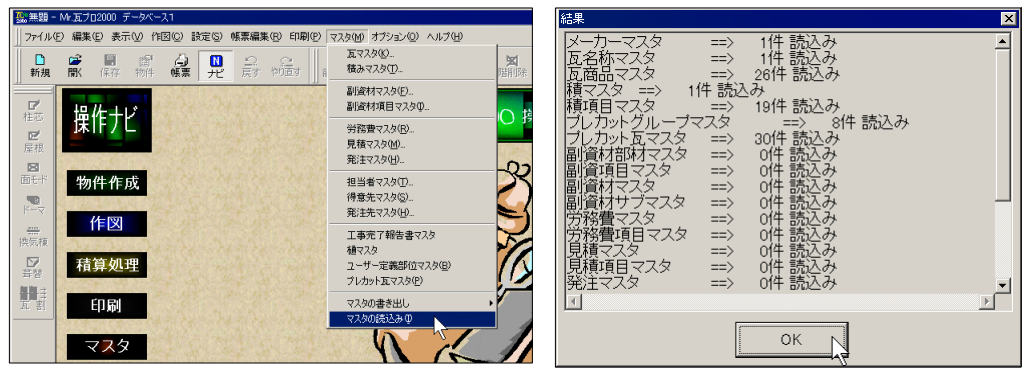

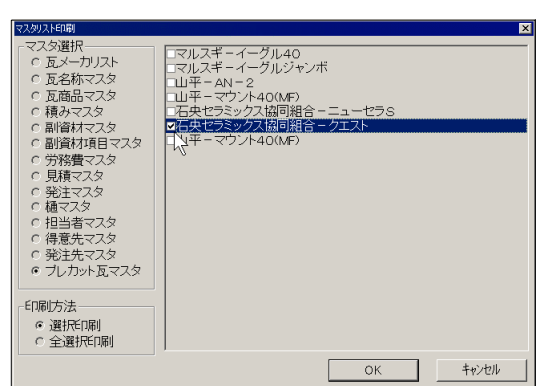

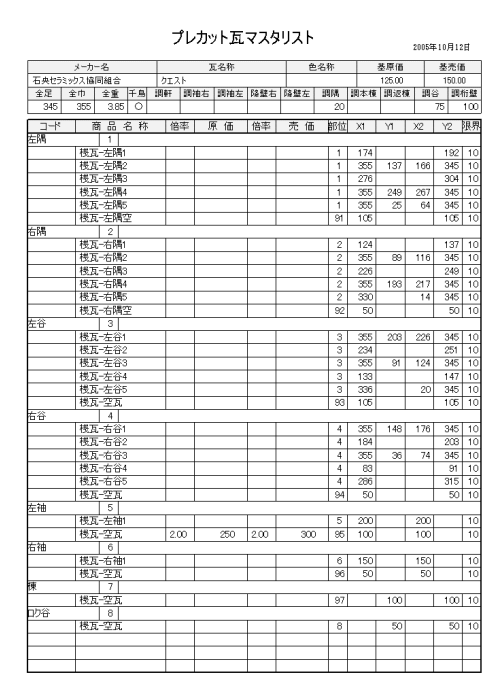